<sup>ФИО: Алейни</sup>к ПЛИТИСТЕРСТВО СЕЛЬСКОГО ХОЗЯЙСТВА РОССИЙСКОЙ ФЕДЕРАЦИИ Дата подпис**ЯЕДЕРАЛЬНОЕ** ГОСУДАРСТВЕННОЕ БЮДЖЕТНОЕ ОБРАЗОВАТЕЛЬНОЕ Уникальный программ**-У-ИРЕЖ**ДЕНИЕ ВЫСШЕГО ОБРАЗОВАНИЯ «БЕЛГОРОДСКИЙ 5258223550ea9fb**eb73751AP664BE1414BIM5ATPAPHBIM 9H**ИВЕРСИТЕТ имени В.Я. Горина» Должность: Р<u>ект</u>ор

ФАКУЛЬТЕТ ПО ЗАОЧНОМУ ОБРАЗОВАНИЮ И МЕЖДУНАРОДНОЙ РАБОТЕ

«УТВЕРЖДАЮ» Декан факультета по заочному образованию и международной работе Литвиненко Т.Ю. 2018 года

# **РАБОЧАЯ ПРОГРАММА УЧЕБНОЙ ДИСЦИПЛИНЫ «ИНЖЕНЕРНАЯ ГРАФИКА»**

35.02.07 «Механизация сельского хозяйства»

п. Майский 2018 г.

Рабочая программа учебной дисциплины составлена в соответствии с требованиями Федерального государственного образовательного стандарта среднего профессионального образования (ФГОС СПО) по специальности  $35.02.07$  -Механизация сельского хозяйства (приказ Минобрнауки России № 456 от 07.05.2014г.), на основании «Разъяснений по формированию примерных программ учебных дисциплин среднего профессионального образования на основе ФГОС СПО», утвержденных Департаментом государственной политики в образовании Министерства образования и науки Российской Федерации 27 августа 2009 г и утвержденные ректором Белгородского государственного аграрного университета имени В.Я. Горина учебными планами программы подготовки специалистов среднего звена от 25 мая 2016 года.

#### **Организация-разработчик:**

ФГБОУ ВО Белгородский ГАУ.

#### **Разработчик:**

ст. преподаватель кафедры технической механики и конструирования машин Бережная И.Ш.

**Рассмотрена** на заседании кафедры технической механики и конструирования машин (протокол №  $1/5 - 17/16$ от « 3 »  $\Rightarrow$  7 2018г.).

Зав. кафедрой  $\mathcal{J}_{\mathcal{A}}$  Пастухов А.Г.

**Рассмотрена** на заседании кафедры машин и оборудования в агробизнесе (протокол № от « *Ocf* » 20 /У г.).

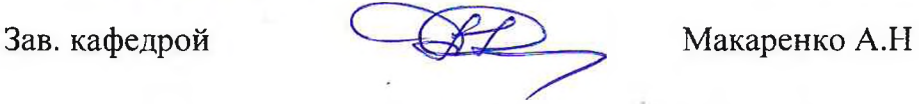

**Одобрена** методической комиссией инженерного факультета (протокол  $N_2$   $9 - (71/8)$  or «  $05$  »  $07$  20/8 r.).

Председатель методической комиссии инженерного факультета

доц. Слободюк А.П.

**2**

# **СОДЕРЖАНИЕ**

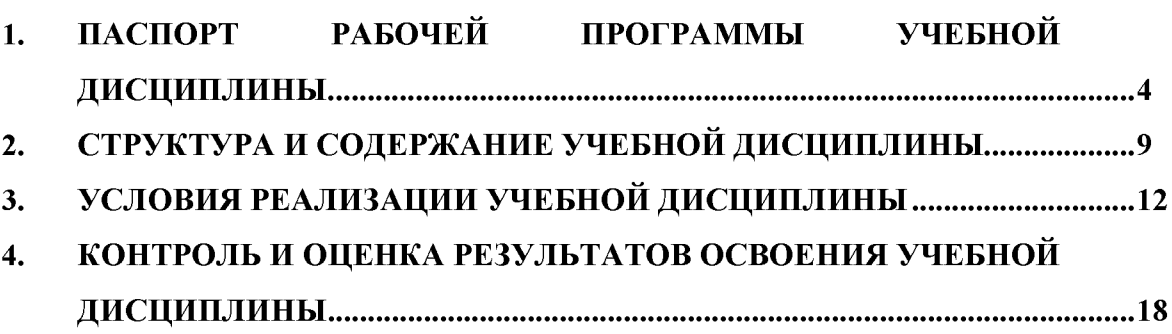

**стр.**

### **1 ПАСПОРТ РАБОЧЕЙ ПРОГРАММЫ УЧЕБНОЙ ДИСЦИПЛИНЫ**

ОП.01 «Инженерная графика»

(наименование дисциплины)

### **1.1 Область применения рабочей программы**

Рабочая программа учебной дисциплины является частью основной профессиональной образовательной программы в соответствии с ФГОС по специальности СПО 35.02.07 -Механизация сельского хозяйства.

Рабочая программа учебной дисциплины может быть использована:

в дополнительном профессиональном образовании по программе повышения квалификации при наличии начального профессионального образования по профессии тракторист-машинист сельскохозяйственного производства;

- в профессиональной подготовке и переподготовке работников в области механизации сельского хозяйства при наличии среднего или высшего профессионального образования нетехнического профиля;

в дополнительном обучении рабочим профессиям по специальностям 11442 Водитель автомобиля, 14633 - Монтажник сельскохозяйственного оборудования; 14986 -Наладчик сельскохозяйственных машин и тракторов; 18545 Слесарь по ремонту сельскохозяйственных машин и оборудования, 19205 Тракторист-машинист сельскохозяйственного производства, 19756 Электрогазосварщик. Опыт работы не требуется.

### **1.2. Место учебной дисциплины в структуре программы подготовки специалистов среднего звена**

Дисциплина относится к группе общепрофессиональных дисциплин профессионального цикла.

### **1.3. Цели и задачи учебной дисциплины - требования к результатам освоения учебной дисциплины:**

В результате освоения учебной дисциплины обучающийся должен:

**уметь:**

- читать конструкторскую и технологическую документацию по профилю специальности;

- выполнять комплексные чертежи геометрических тел и проекции точек, лежащих на их поверхности, в ручной и машинной графике;

- выполнять эскизы, технические рисунки и чертежи деталей, их элементов, узлов в ручной и машинной графике;

- выполнять графические изображения технологического оборудования и технологических схем в ручной и машинной графике;

- оформлять проектно-конструкторскую, технологическую и другую техническую документацию в соответствии с действующими нормативными правовыми актами;

### **знать:**

- правила чтения конструкторской и технологической документации;

- способы графического представления объектов, пространственных образов, технологического оборудования и схем;

- законы, методы и приемы проекционного черчения;

- требования государственных стандартов Единой системы конструкторской документации (далее - ЕСКД) и Единой системы технологической документации (далее - ЕСТД);

- правила выполнения чертежей, технических рисунков, эскизов и схем;

- технику и принципы нанесения размеров;
- классы точности и их обозначение на чертежах;
- типы и назначение спецификаций, правила их чтения и составления;

Студент должен обладать следующими **общими и профессиональными компетенциями (ОК и ПК)**:

OK 1. Понимать сущность и социальную значимость своей будущей профессии, проявлять к ней устойчивый интерес.

ОК 2. Организовывать собственную деятельность, выбирать типовые методы и способы выполнения профессиональных задач, оценивать их эффективность и качество.

ОК 3. Принимать решения в стандартных и нестандартных ситуациях и нести за них ответственность.

ОК 4. Осуществлять поиск и использование информации, необходимой для эффективного выполнения профессиональных задач, профессионального и личностного развития.

ОК 5. Использовать информационно-коммуникационные технологии в профессиональной деятельности.

ОК 6. Работать в коллективе и в команде, эффективно общаться с коллегами, руководством, потребителями.

ОК 7. Брать на себя ответственность за работу членов команды (подчиненных), за результат выполнения заданий.

ОК 8. Самостоятельно определять задачи профессионального и личностного развития, заниматься самообразованием, осознанно планировать повышение квалификации.

ОК 9. Ориентироваться в условиях частой смены технологий в профессиональной деятельности.

ПК 1.1. Выполнять регулировку узлов, систем и механизмов двигателя и приборов электрооборудования.

ПК 1.2. Подготавливать почвообрабатывающие машины.

ПК 1.3. Подготавливать посевные, посадочные машины и машины для ухода за посевами.

ПК 1.4. Подготавливать уборочные машины.

ПК 1.5. Подготавливать машины и оборудование для обслуживания животноводческих ферм, комплексов и птицефабрик.

ПК 1.6. Подготавливать рабочее и вспомогательное оборудование тракторов и автомобилей.

ПК 2.1. Определять рациональный состав агрегатов и их эксплуатационные показатели.

ПК 2.2. Комплектовать машинно-тракторный агрегат.

ПК 3.1. Выполнять техническое обслуживание сельскохозяйственных машин и механизмов.

ПК 3.2. Проводить диагностирование неисправностей сельскохозяйственных машин и механизмов.

ПК 3.3. Осуществлять технологический процесс ремонта отдельных деталей и узлов машин и механизмов.

ПК 3.4. Обеспечивать режимы консервации и хранения сельскохозяйственной техники.

ПК 4.5. Вести утвержденную учетно-отчетную документацию.

### **1.4. Количество часов на освоение рабочей программы учебной дисциплины:**

- максимальной учебной нагрузки обучающегося 144 часов, в том числе:

- обязательной аудиторной учебной нагрузки обучающегося 28 часов;

- самостоятельной работы обучающегося 116 часов.

# **2. СТРУКТУРА И СОДЕРЖАНИЕ УЧЕБНОЙ ДИСЦИПЛИНЫ**

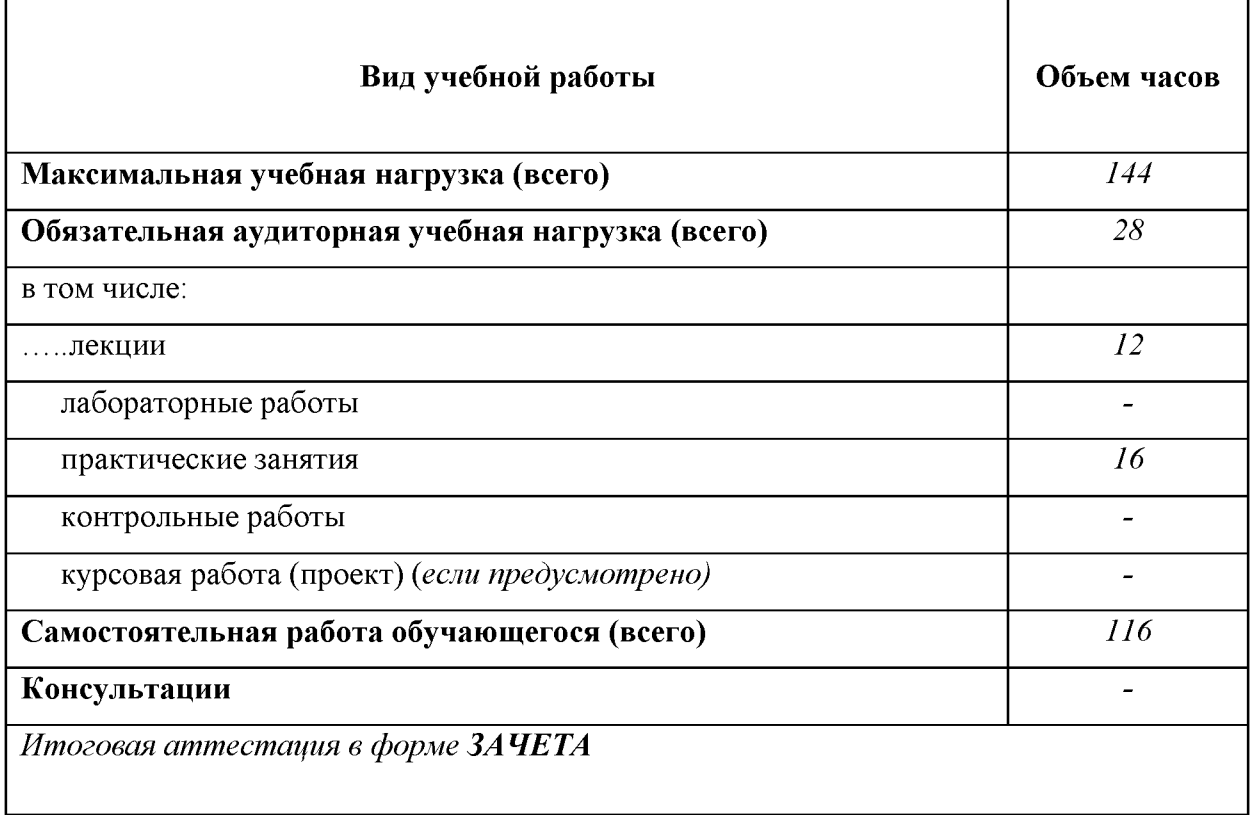

# **2.1. Объем учебной дисциплины и виды учебной работы**

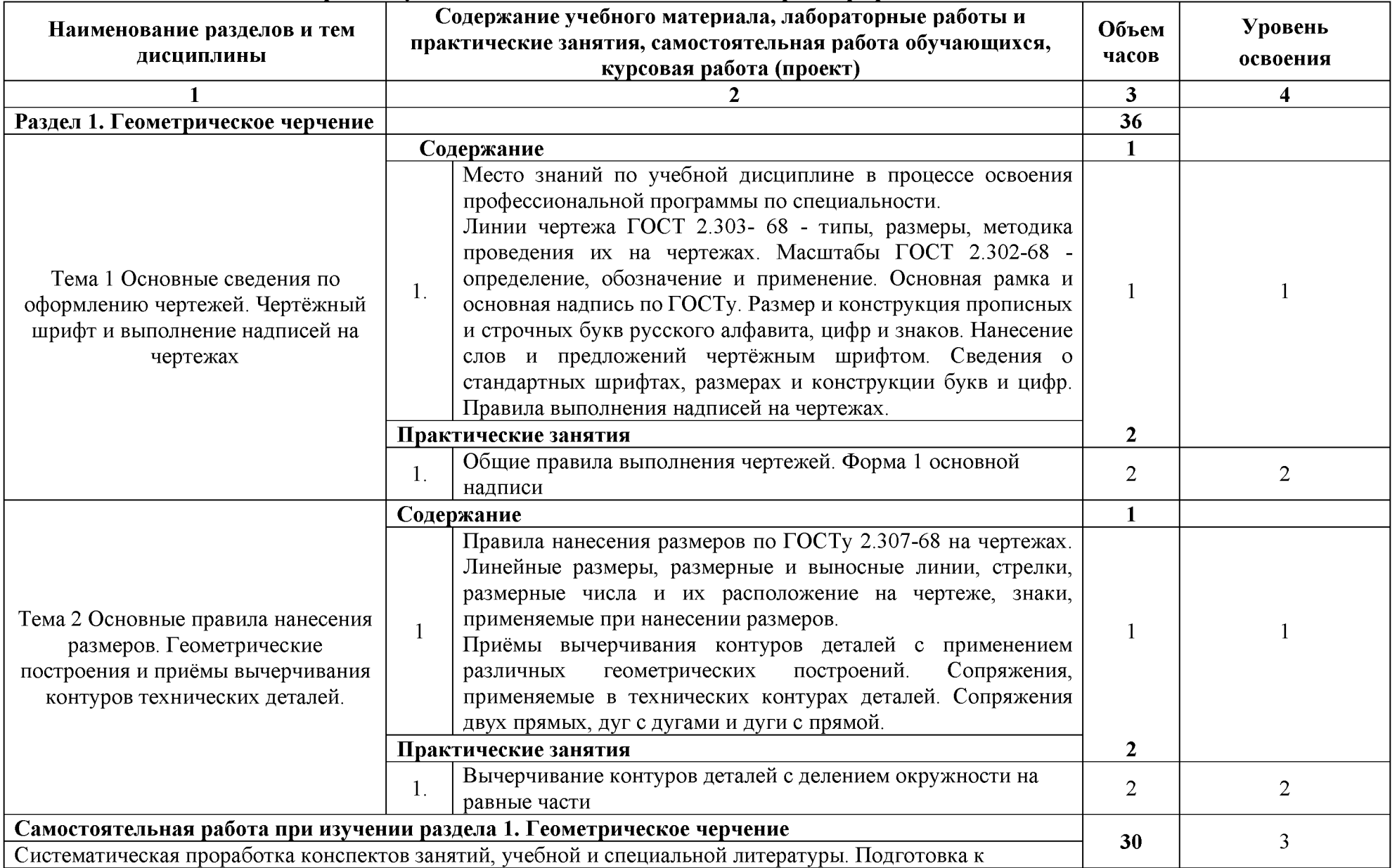

# **2.2. Тематический план и содержание учебной дисциплины ОП01 «Инженерная графика»**

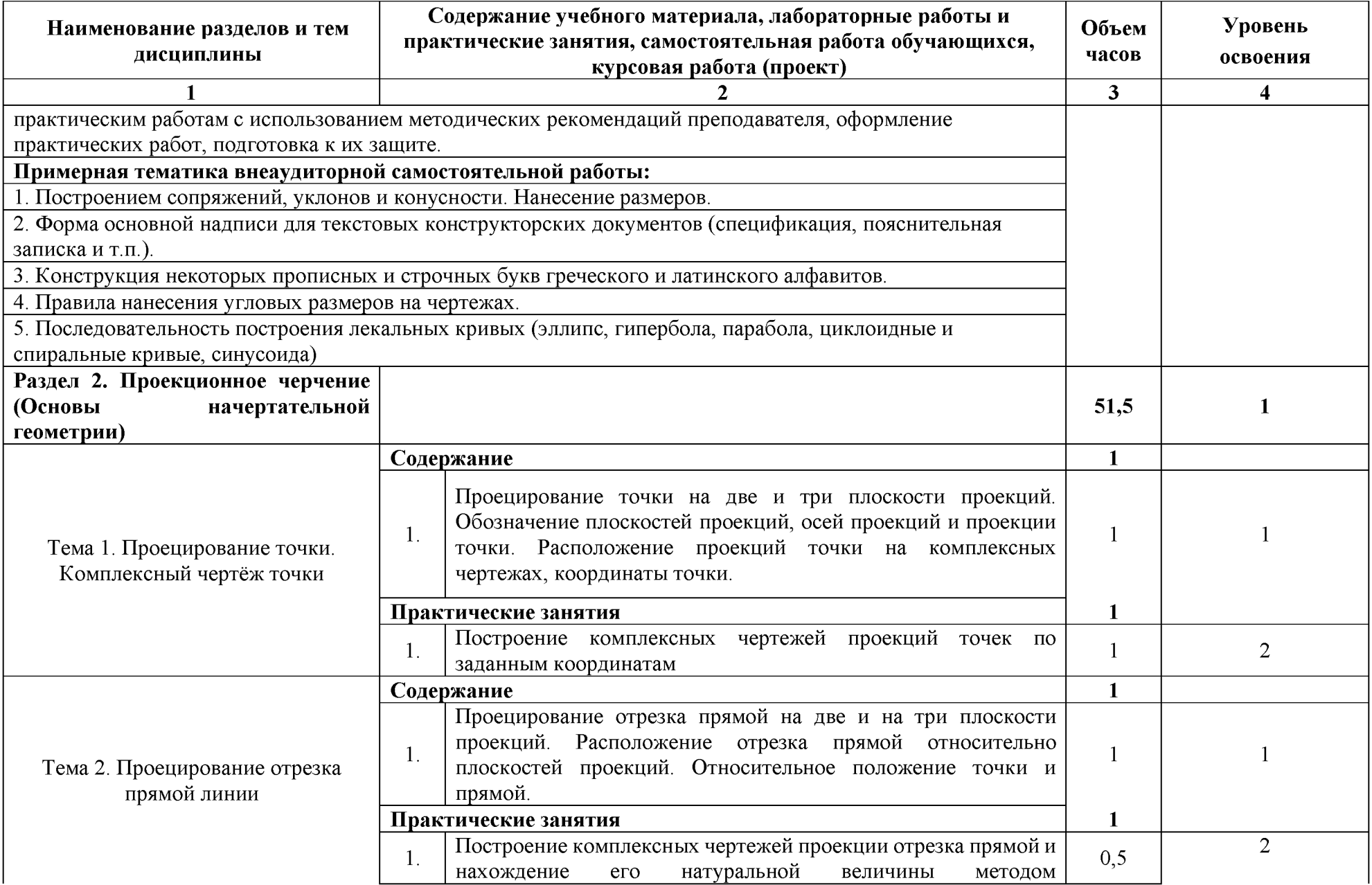

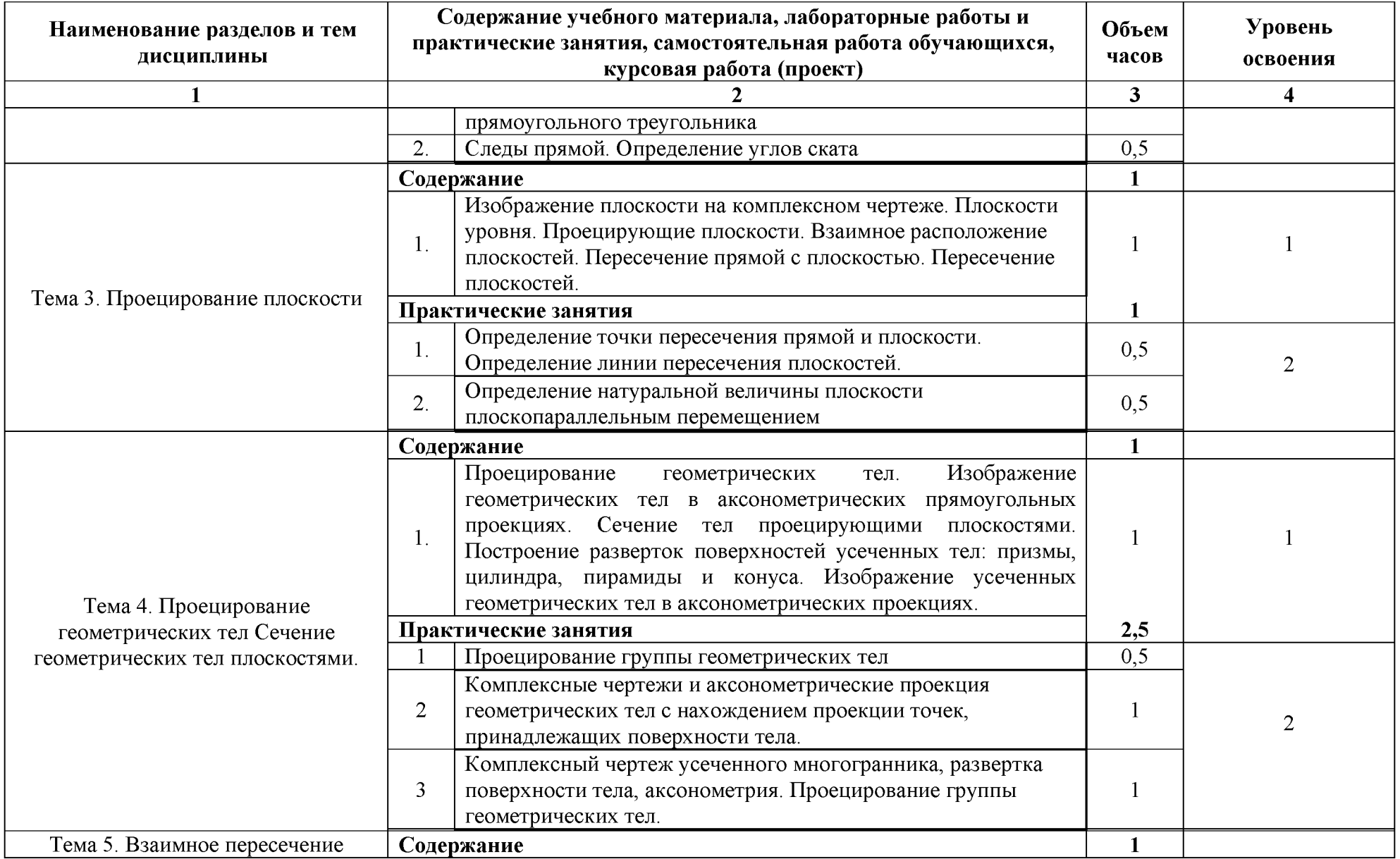

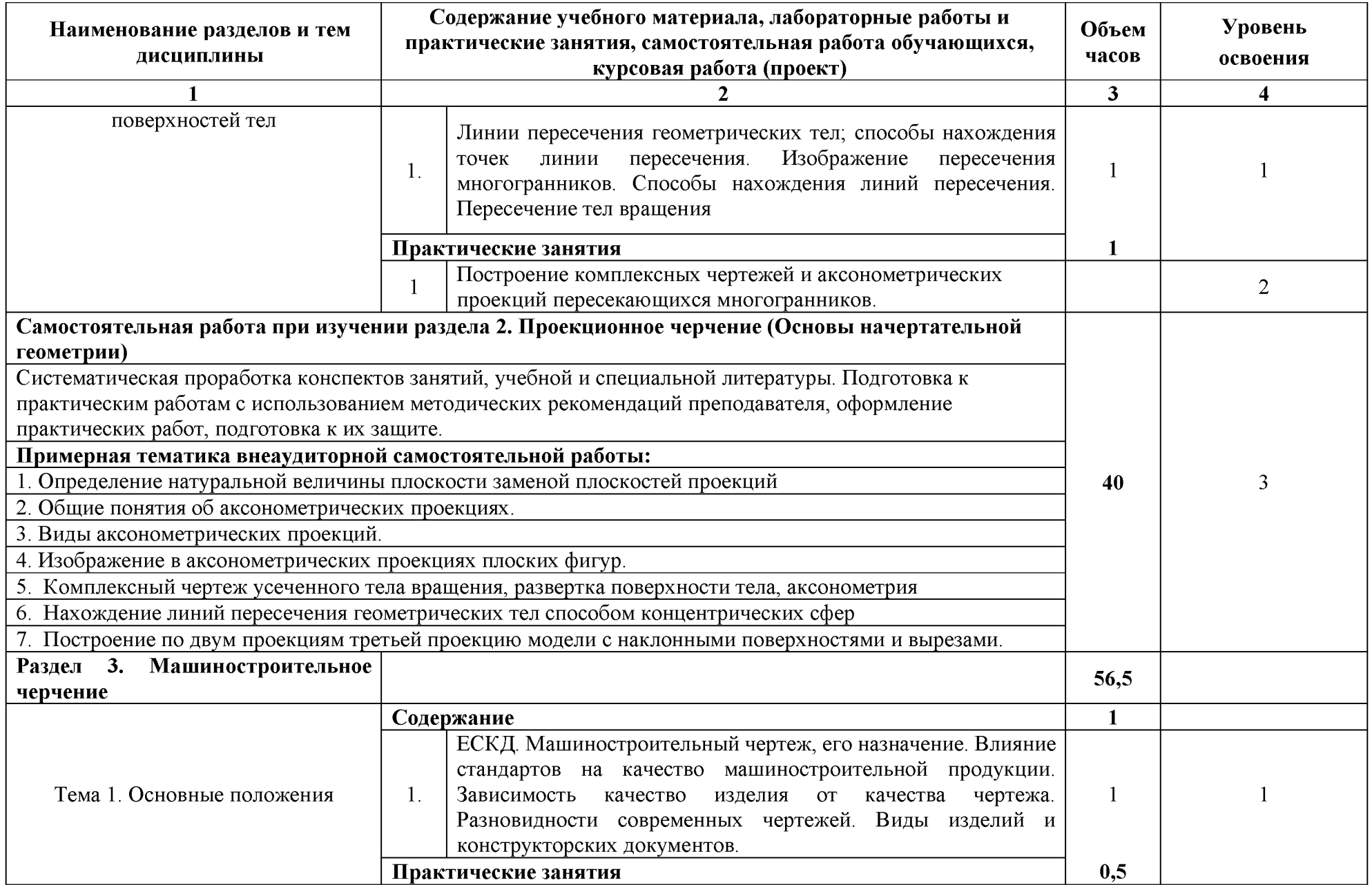

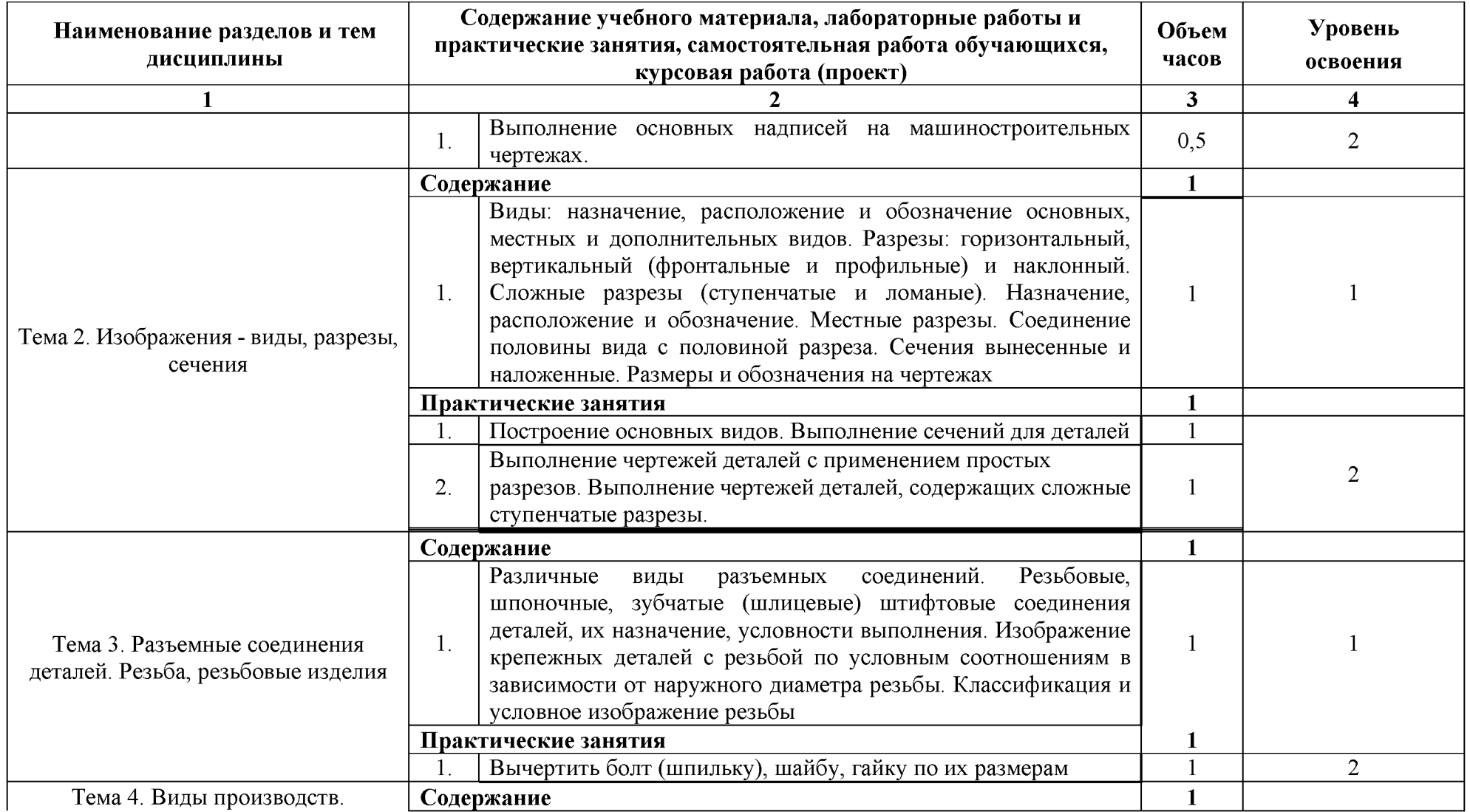

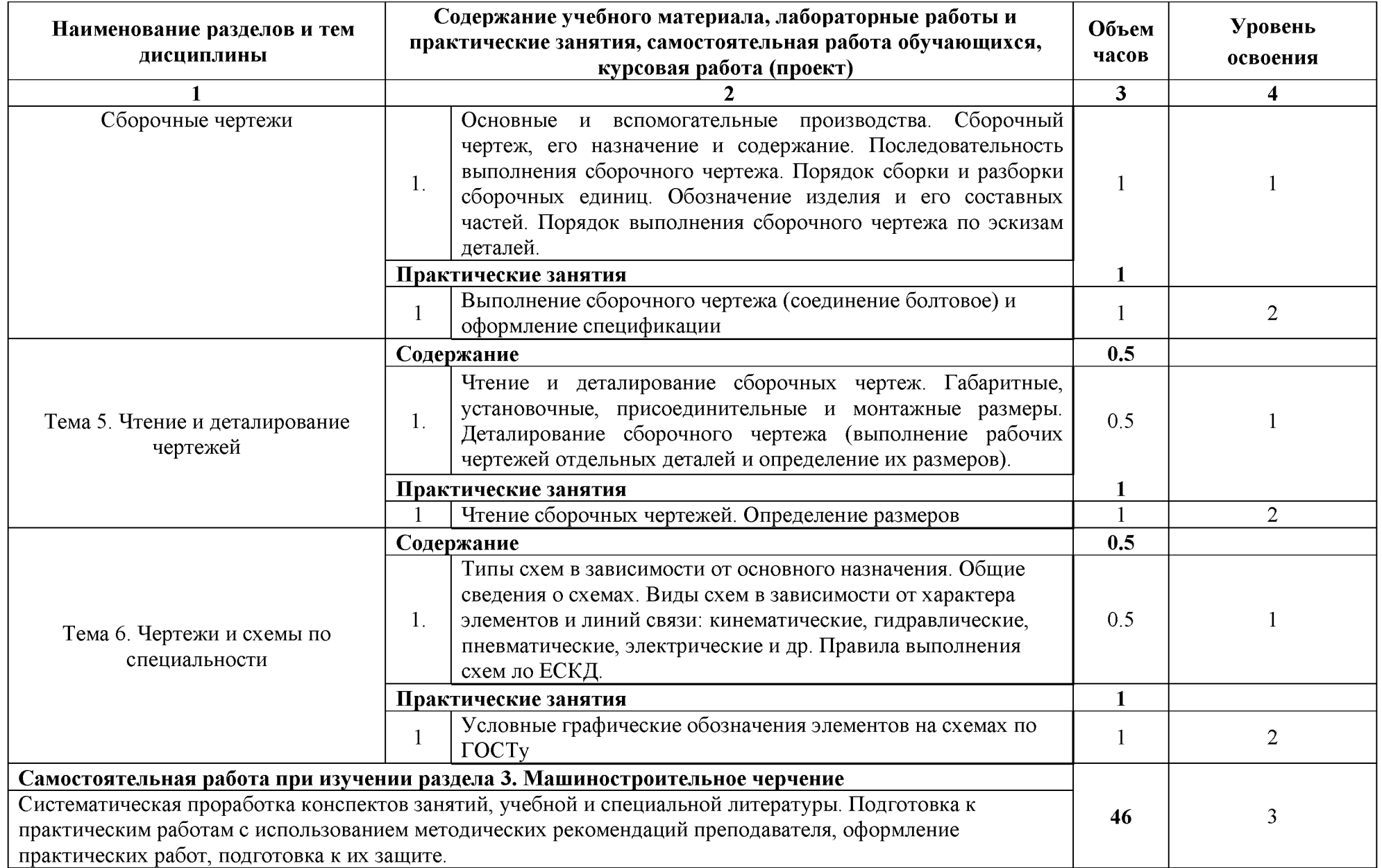

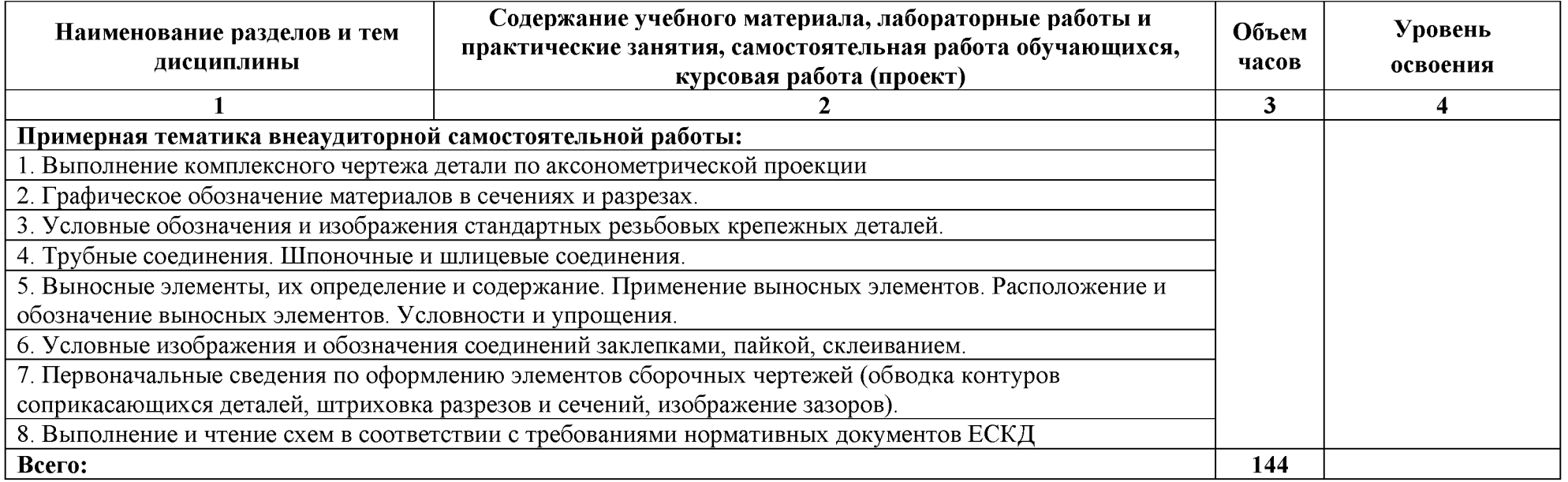

Для характеристики уровня освоения учебного материала используются следующие обозначения:

1 ознакомительный (узнавание ранее изученных объектов, свойств);

2 репродуктивный (выполнение деятельности по образцу, инструкции или под руководством);

3 продуктивный (планирование и самостоятельное выполнение деятельности, решение проблемных задач).

# <span id="page-13-0"></span>**3. УСЛОВИЯ РЕАЛИЗАЦИИ УЧЕБНОЙ ДИСЦИПЛИНЫ**

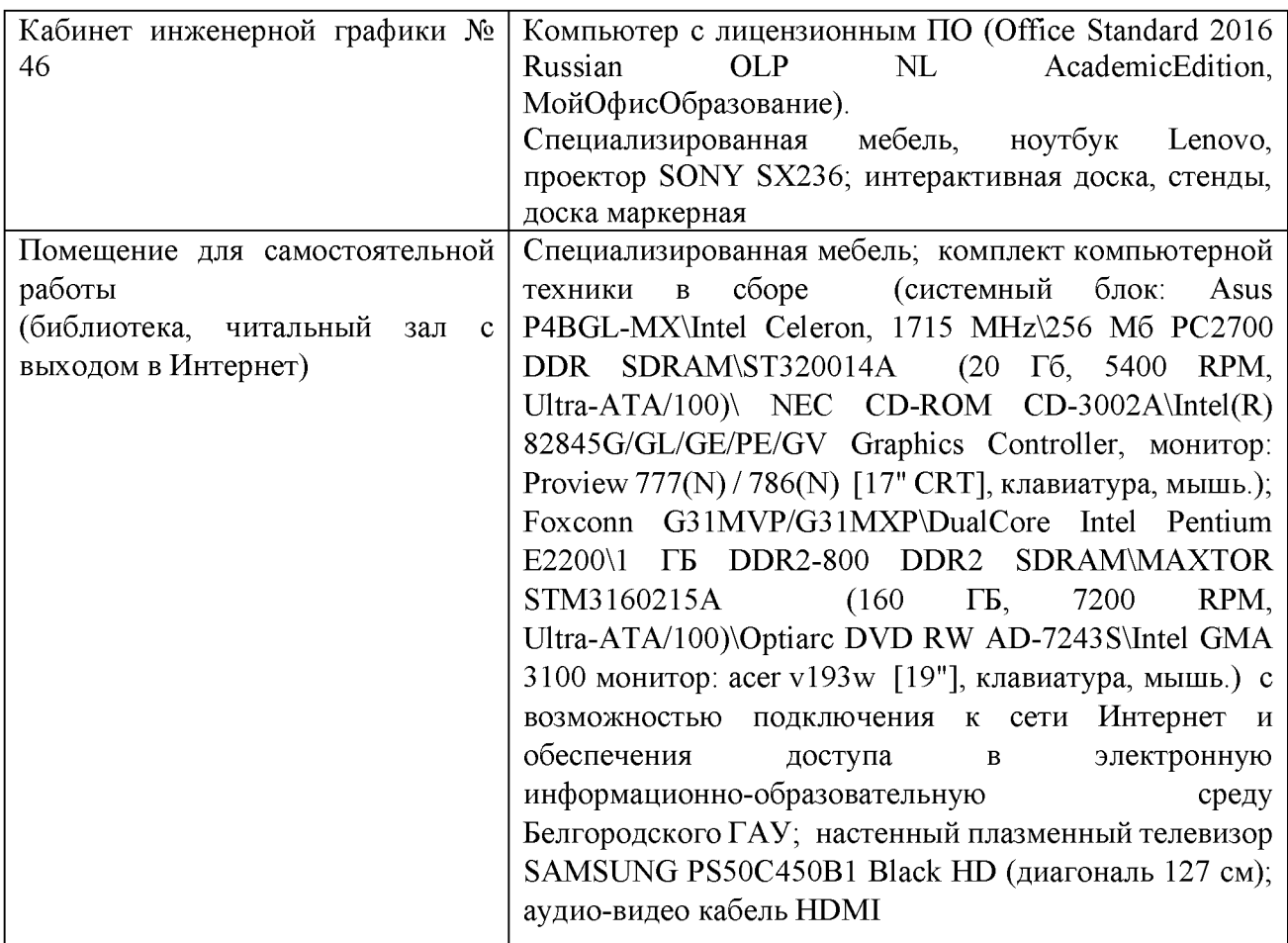

### **3.1. Требования к минимальному материально-техническому обеспечению**

### **3.2 Информационное обеспечение обучения**

### **Перечень учебных изданий, Интернет-ресурсов, дополнительной литературы**

### **Основные источник[и:](http://www.twirpx.com/file/358140/)**

1. Березина Н.А. Инженерная графика. учебное пособие [для среднего профессионального образования]. - М.: Альфа-М - Инфра-М, 2014.

### **Дополнительные источники:**

1[. Пастухов, А. Г.](http://lib.belgau.edu.ru/cgi-bin/irbis64r_15/cgiirbis_64.exe?LNG=&Z21ID=102715339566122810&I21DBN=BOOKS&P21DBN=BOOKS&S21STN=1&S21REF=3&S21FMT=fullwebr&C21COM=S&S21CNR=10&S21P01=0&S21P02=1&S21P03=A=&S21STR=%D0%9F%D0%B0%D1%81%D1%82%D1%83%D1%85%D0%BE%D0%B2%2C%20%D0%90%2E%20%D0%93%2E) Начертательная геометрия. Инженерная графика. Основы инженерной графики [Электронный ресурс] : учебное пособие для студентов направлений подготовки (бакалавриат): 35.03.06 - Агроинженерия, 19.03.03 - Продукты питания животного происхождения, 35.03.10 - Ландшафтная архитектура, 35.02.07 - Механизация сельского хозяйства, 35.02.08 - Электрификация и автоматизация сельского хозяйства, 23.02.03 - Техническое обслуживание и ремонт автомобильного транспорта / А. Г. Пастухов, И. Ш. Бережная ; БелГСХА им. В.Я. Горина. - Майский : Белгородский ГАУ, 2014. - 187 с.

[http://lib.belgau.edu.ru/cgi-bin/irbis64r 15/cgiirbis 64.exe?LNG=&C21COM=F&I21DBN=BOOKS](http://lib.belgau.edu.ru/cgi-bin/irbis64r_15/cgiirbis_64.exe?LNG=&C21COM=F&I21DBN=BOOKS_READER&P21DBN=BOOKS&Z21ID=102715339566122810&Image_file_name=Dek%5F2014%5CPastuhovA%2EG%5FNachert%5Fgeom%5FIng%5Fgraf%5FOsn%5Fuch%5Fpos%2Epdf&mfn=45122&FT_REQUEST=&CODE=187&PAGE=1) [READER&P21DBN=BOOKS&Z21ID=102715339566122810&Image file name=Dek%5F2014%](http://lib.belgau.edu.ru/cgi-bin/irbis64r_15/cgiirbis_64.exe?LNG=&C21COM=F&I21DBN=BOOKS_READER&P21DBN=BOOKS&Z21ID=102715339566122810&Image_file_name=Dek%5F2014%5CPastuhovA%2EG%5FNachert%5Fgeom%5FIng%5Fgraf%5FOsn%5Fuch%5Fpos%2Epdf&mfn=45122&FT_REQUEST=&CODE=187&PAGE=1) [5CPastuhovA%2EG%5FNachert%5Fgeom%5FIng%5Fgraf%5FOsn%5Fuch%5Fpos%2Epdf&mfn=](http://lib.belgau.edu.ru/cgi-bin/irbis64r_15/cgiirbis_64.exe?LNG=&C21COM=F&I21DBN=BOOKS_READER&P21DBN=BOOKS&Z21ID=102715339566122810&Image_file_name=Dek%5F2014%5CPastuhovA%2EG%5FNachert%5Fgeom%5FIng%5Fgraf%5FOsn%5Fuch%5Fpos%2Epdf&mfn=45122&FT_REQUEST=&CODE=187&PAGE=1) [45122&FT REQUEST=&CODE=187&PAGE=1](http://lib.belgau.edu.ru/cgi-bin/irbis64r_15/cgiirbis_64.exe?LNG=&C21COM=F&I21DBN=BOOKS_READER&P21DBN=BOOKS&Z21ID=102715339566122810&Image_file_name=Dek%5F2014%5CPastuhovA%2EG%5FNachert%5Fgeom%5FIng%5Fgraf%5FOsn%5Fuch%5Fpos%2Epdf&mfn=45122&FT_REQUEST=&CODE=187&PAGE=1)

### **Информационные ресурсы:**

1. Российское образование. Федеральный портал. Режим доступа[: http://www.edu.ru](http://www.edu.ru/)

2. Центральная научная сельскохозяйственная библиотека. Режим доступа: [http://www.cnshb.ru](http://www.cnshb.ru/)

3. Российская государственная библиотека. Режим доступа[: https://www.rsl.ru](https://www.rsl.ru/)

### **Перечень лицензионного программного обеспечения. Реквизиты подтверждающего документа:**

MS Windows WinStrtr 7 Acdmc Legalization RUS OPL NL. Договор №180 от 12.02.2011 MS Office Std 2010 RUS OPL NL Acdmc. Договор №180 от 12.02.2011 Учебный комплект программного обеспечения: Пакет обновления КОМПАС-3D до версий V16 и V17. (сублицензионный договор № МЦ-15-00330-0641 от 14 сентября 2015 г.)

## **4. КОНТРОЛЬ И ОЦЕНКА РЕЗУЛЬТАТОВ ОСВОЕНИЯ УЧЕБНОЙ ДИСЦИПЛИНЫ**

Контроль и оценка результатов освоения дисциплины осуществляется преподавателем в процессе проведения практических занятий, тестирования, а также выполнения обучающимися индивидуальных заданий, проектов, исследований.

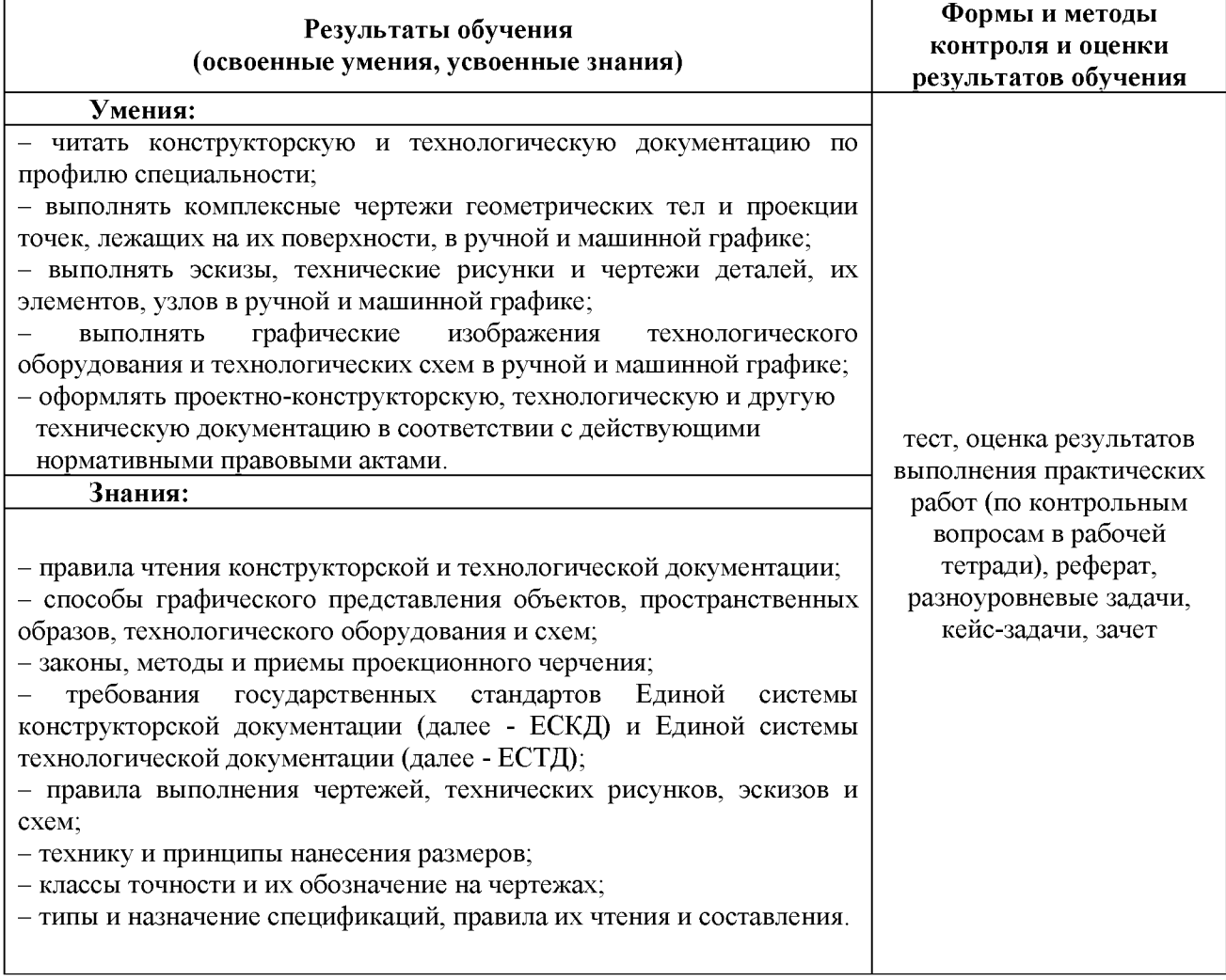